## **K4 NON L KONTRONICS**

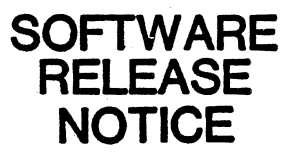

DOCUMENT TITLE: Kontron CP/M Text Editor V7.2

**DOCUMENT NO.** 2300-5079 **DATE** 17 June 1983

1.0 Scope

This document descibes the Kontron CP/M text editor V7.2. This program is a text editor designed for execution on the KLA, KDS, or LASER system.

Diskettes affected

Part # Title  $\qquad \qquad$  New rev. Baseline rev.

2300-6187 Kontron CP/M Utilities Disk 1.2 1.1

## 2.0 Change Summary

- a. This editor now runs under CP/M instead of UDOS and retains the functionality of the UDOS editor.
- b. This editor no longer accepts keyboard mode default switches ('SU' and 'SL'). Keyboard mode is now manually selected by using <CAPS LOCK).
- c. The editor will not search backward through the text buffer for a string. All searches must go forward through the text buffer.
- d. This editor cannot edit lines longer than 80 characters, but it can read and write them without truncation. The editor will prevent the user from altering the line in any way, except to copy or delete it.
- e. This version of the editor no longer performs 'caseindependent' searches. The Find/Get commands perform a search for an exact match in the text buffer, i.e., F/END/ will find only 'END' and not 'End', as before.
- f. This editor includes macro command capability. Sequences of commands can be remembered and re-executed, thereby simplifying tedious editing tasks.
- g. The use of the <BREAK> key has been implemented. This key can be used to break one *line* into two at any position the user selects. In addition, <SHIFT><BREAK> can be used to merge two 1 *ines* into one.
- 2.1 New Features
	- a. This editor includes macro command capability.
	- b. The <BREAK> key allows users to split a line or join two *lines*  together.
- 2.2 SDR's fixed

None at this time.

- 3.0 Known Problems
	- a. The editor will overwrite CP/M if asked to read a very large text file with no CR/LF'S in it.
- 4.0 Hardware and Software Compatibility Requirements

This program runs on a KLA/KDS having a Z80 processor and a Motorola 6845 CRT controller.

5.0 Documentation

This editor is thoroughly documented in the Kontron Editor Manual (part #KDS-5002-02).

6.0 Functional Changes

See change summary.

7.0 File Usage Data

This program will be released as an element of the standard Kontron CP/M Utilities Disk (part #2300-6187-01/02). Its name on that disk is 'EDIT.COM'.

8.0 System Generation and Installation

None required.